# 2018학년도 2학기 교내부직 및 TA/RA COSMOS+ 입력매뉴얼

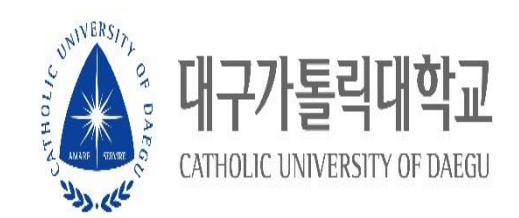

## **① 근로장학 신청 메뉴 클릭**

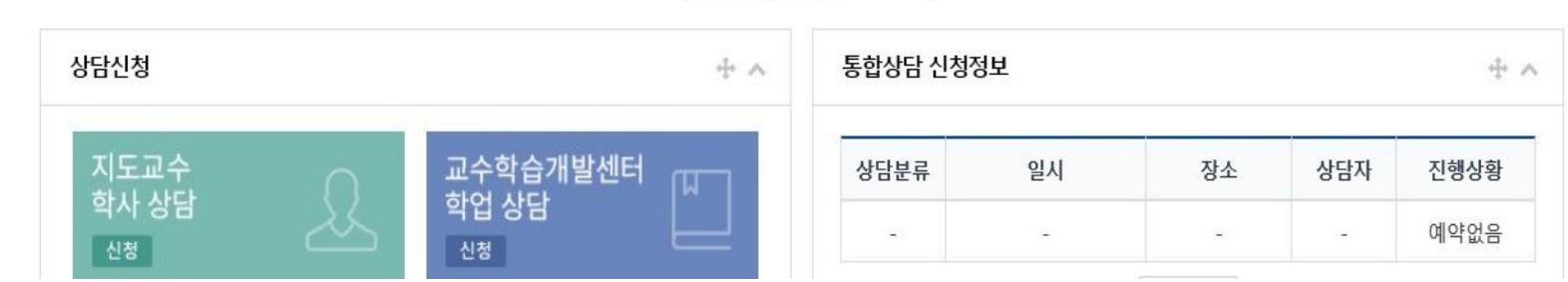

ㄱㄹ ㅁㄴ ㅇㅗㅗㅋ

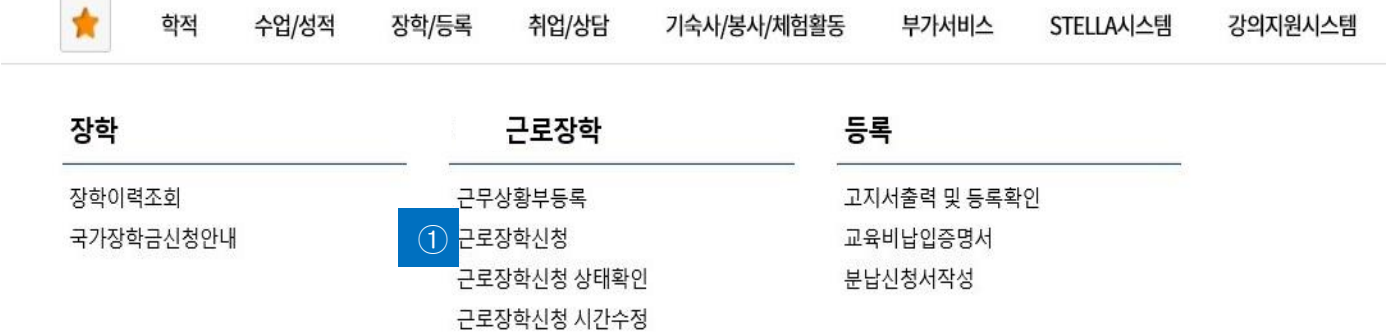

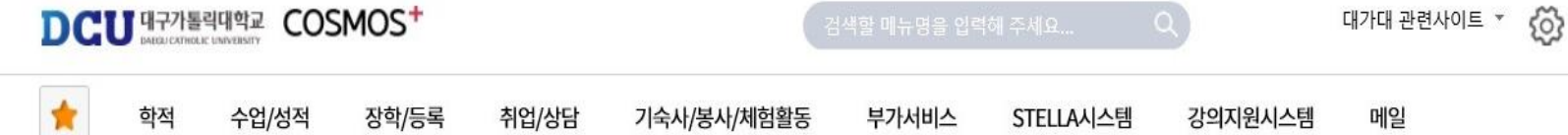

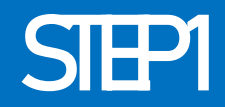

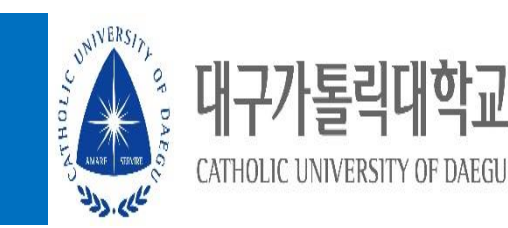

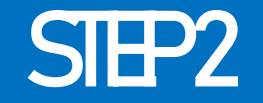

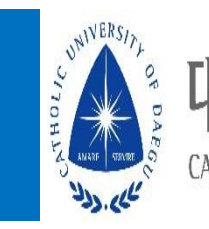

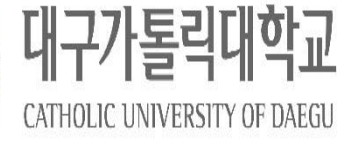

## 근로장학 신청

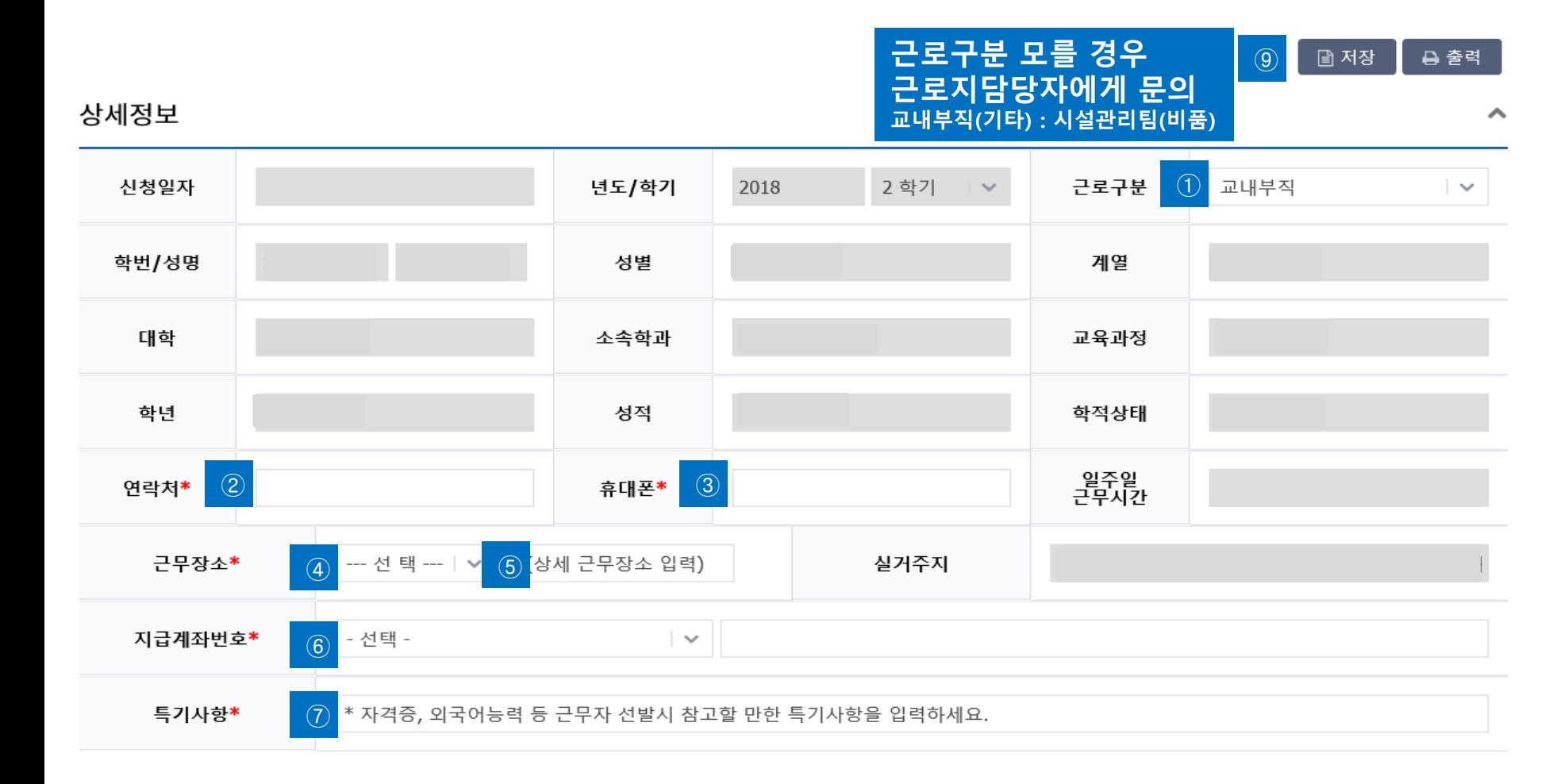

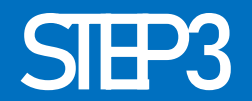

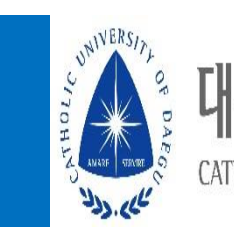

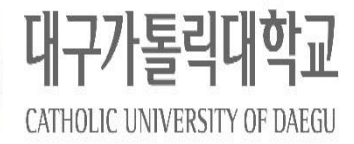

### 시간정보 \* 주의 : 요일과 시간을 잘 확인하고 입력해 주세요

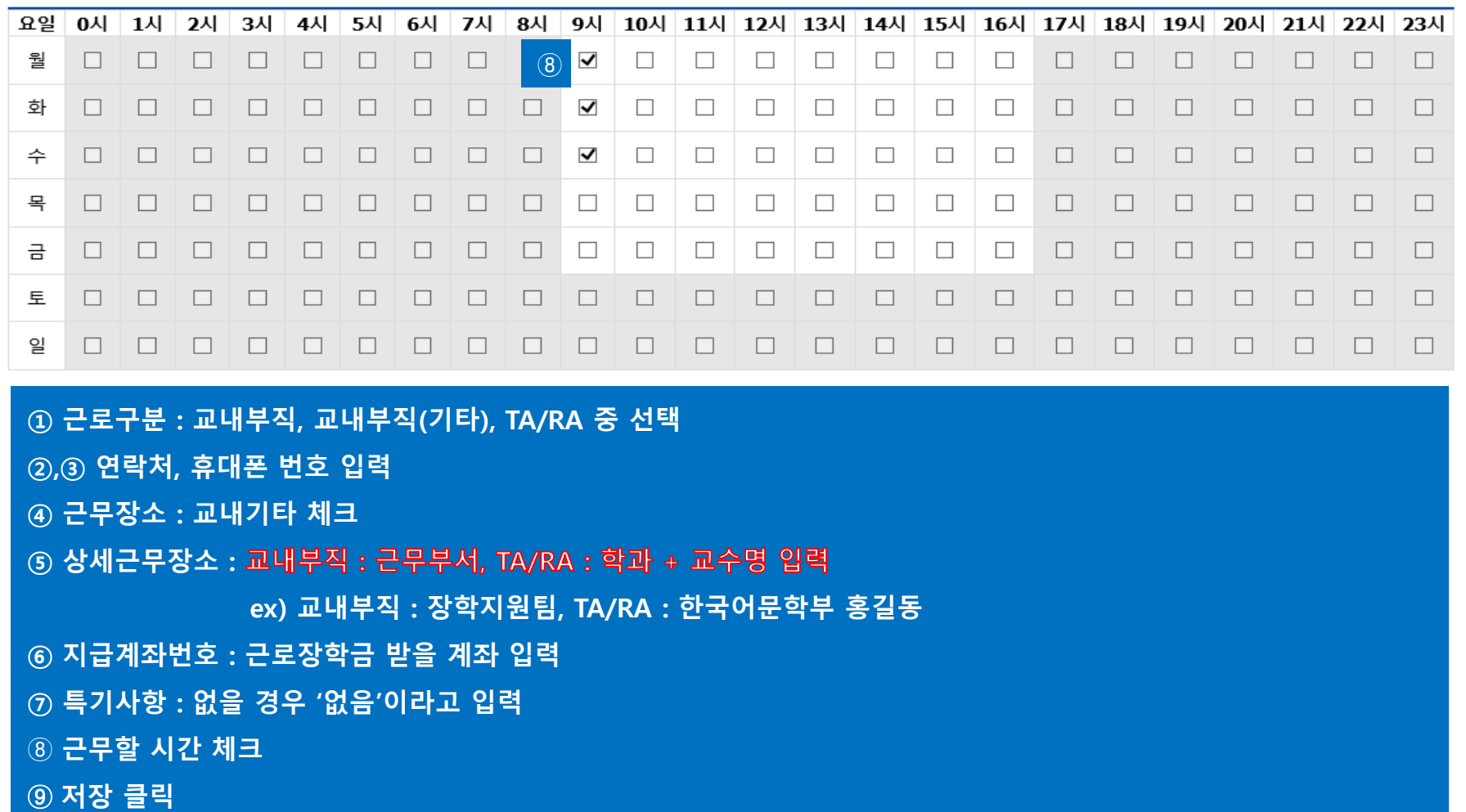

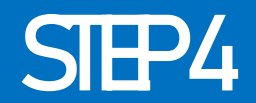

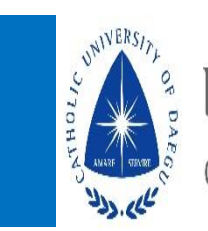

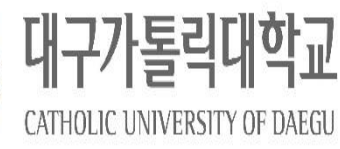

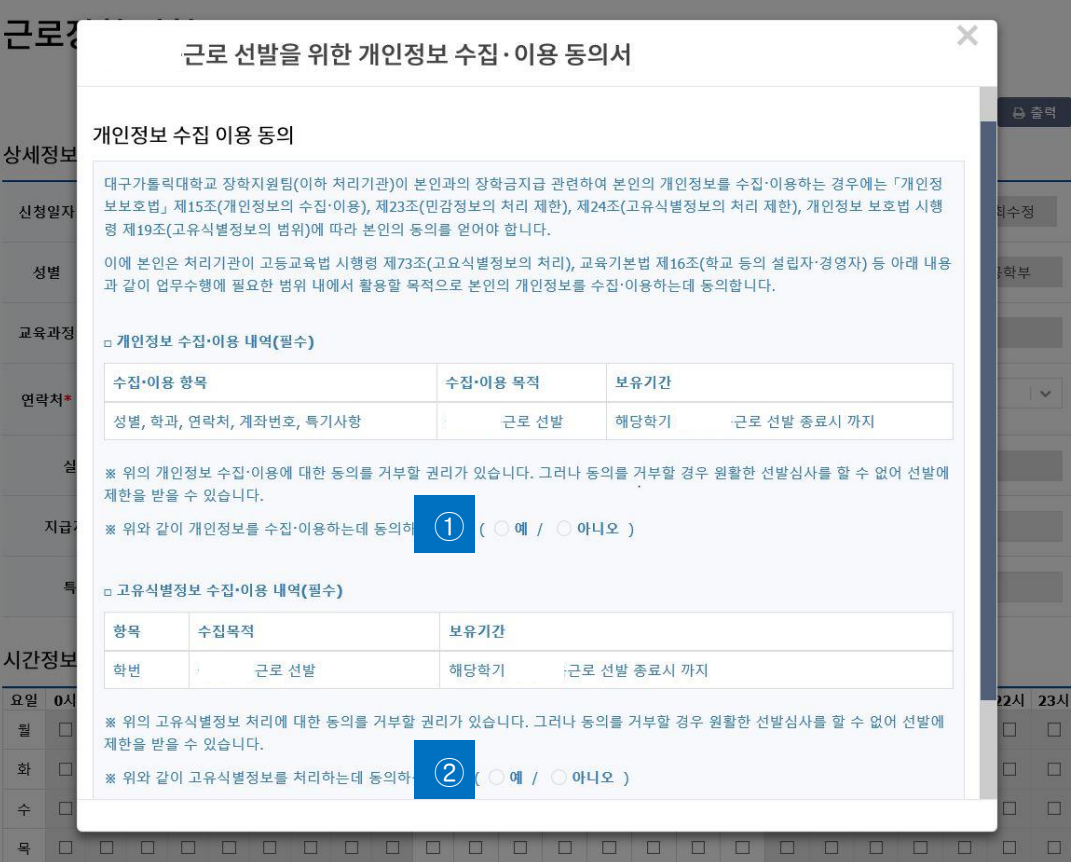

## **, ② 개인정보제공 동의**

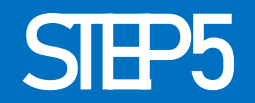

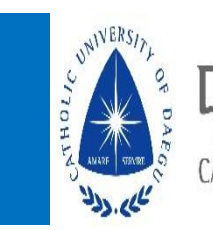

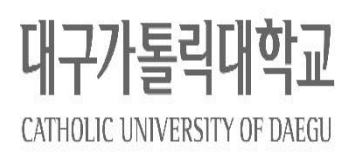

| <b>DCU H771 SENIOR COSMOS+</b> |                               | 검색할 매뉴명을 입력해 주세요<br>Q | හි<br>대가대 관련사이트 |
|--------------------------------|-------------------------------|-----------------------|-----------------|
| 학적<br>수업/성적                    | 장학/등록<br>취업/상담<br>기숙사/봉사/체험활동 | 부가서비스<br>STELLA시스템    | 메일<br>강의지원시스템   |
| 장학                             | 근로장학                          | 등록                    |                 |
| 장학이력조회                         | 근무상황부등록                       | 고지서출력 및 등록확인          |                 |
| 국가장학금시청안내                      | 근로장학신청                        | 교육비납입증명서              |                 |
|                                | 근로장학신청 상태확인                   | 분납신청서작성               |                 |
|                                | 근로장학신청 시간수정                   |                       |                 |

ㄱㄹ ㅁㄴ ㅇㅗㅗㅋ

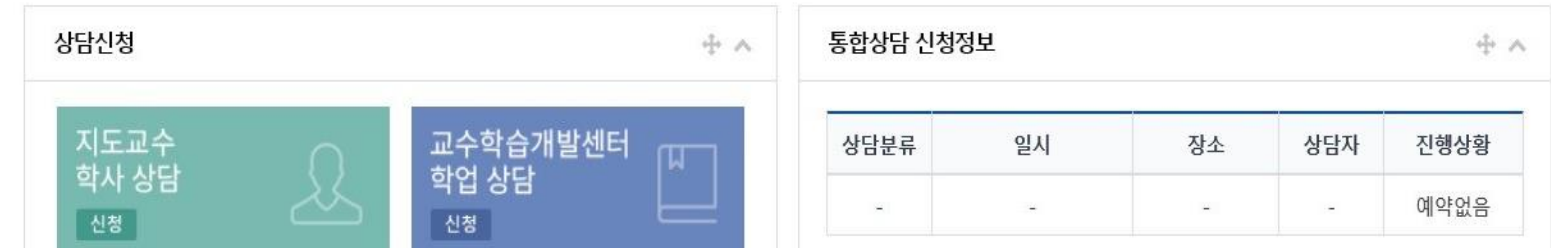

## **① 근로장학신청 상태 확인 프로그램에서 신청완료 확인**

## **① 실제 근로한 시간을 근무상황부등록을 통해서 입력** ※ 근로 당일 즉시 입력

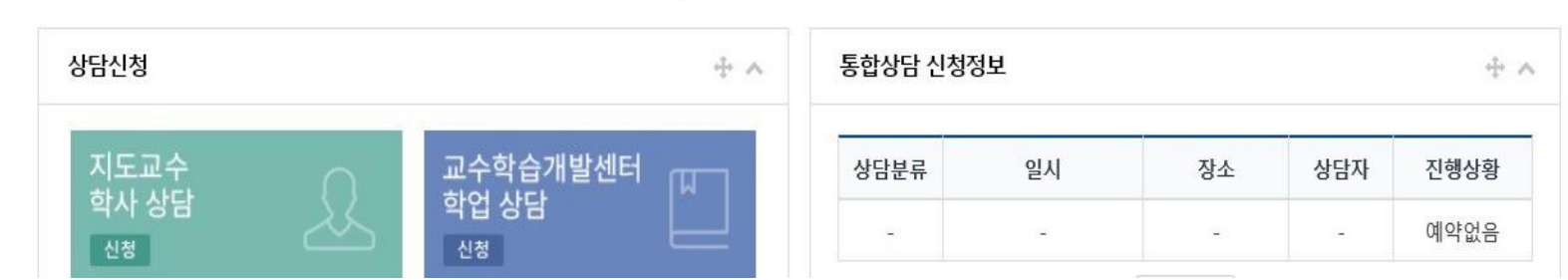

#### ㄱㄹ ㅁㄴ ㅇㅗㅗㅋ

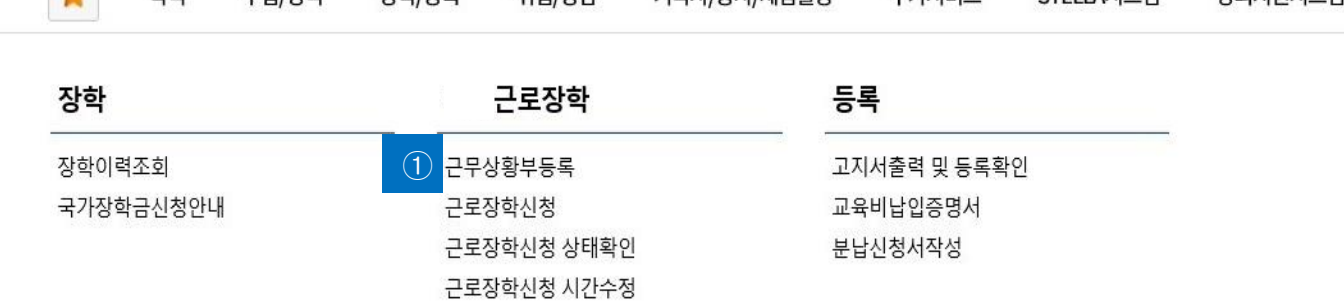

#### ★ 학적 수업/성적 장학/등록 취업/상담 기숙사/봉사/체험활동 강의지원시스템 메일 부가서비스 STELLA시스템

**DCU** 대구가톨릭대학교 COSMOS<sup>+</sup> 대가대 관련사이트 \* <u> १०</u>३

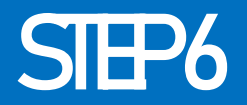

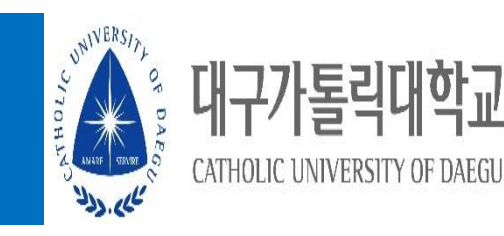

## **저장 클릭**

**근무이력 작성**

**근무시간 체크(수강정정기간에 시간표 수정으로 인하여 미입력 될 경우 장학지원팀으로 문의)**

**작성 클릭**

**월 : 근로월 선택**

**근로구분 : 교내부직, 교내부직(기타), TA/RA 중 선택**

**학기 : 2학기**

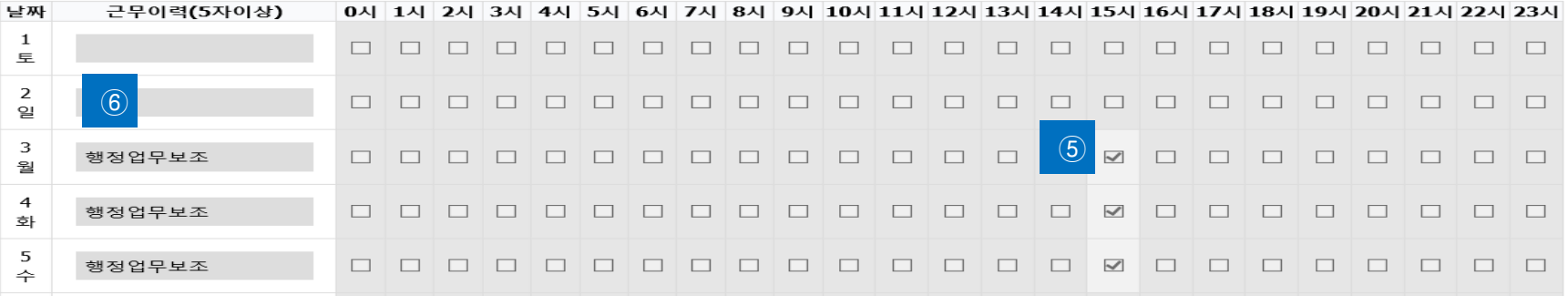

총 근무시간: 5시간 \* 근무날짜와 시간을 잘 확인하시고 체크하시기 바랍니다. 근무이력은 5자 이상 입력해 주세요.

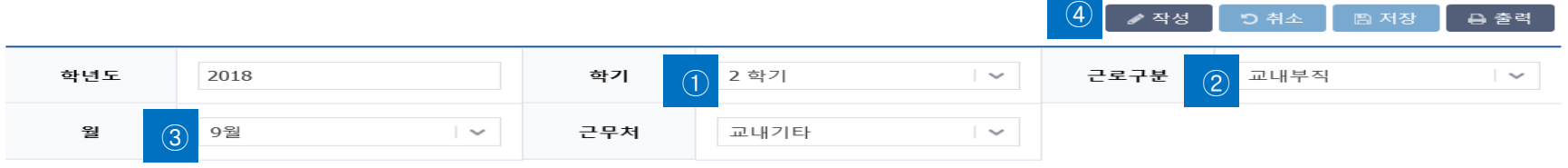

## 근무상황부 등록

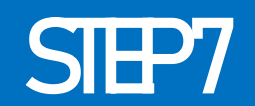

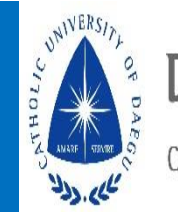

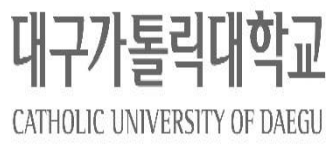

 $\circled{7}$ 

# SIEP8

## 국가근로장학생 근무상황부

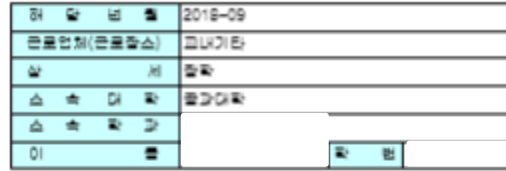

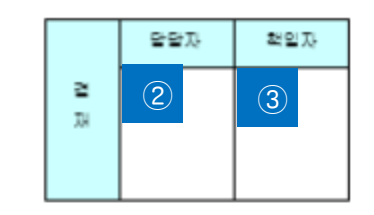

**근무상황부 제출 (매월 1일까지 담당자에게 제출 ) ex) 9 월 근무상황부는 10 월 1일까지**

**① 근로장학생 본인 : 성명 작성 및 사인**

**② 담당자**

**가. 교내부직 : 담당직원**

**나. TA/RA : 담당교수**

**③ 책임자**

**가. 교내부직 : 부서장**

**나. TA/RA : 미작성**

• **학생 : 근무상황부 출력 → 본인 사인 → 담당자에게 제출 • 담당자 : 근무상황부에 입력된 시간 확인 → 담당자 및 책임자(TA/RA 는 제외 ) 결재 → 스캔 (원본은 보관 ) → 단과대학 행정실에 제출 • 단과대학행정실 : 수합 → 전자공문 제출 (매월 알림 공문 발송 예정 )**

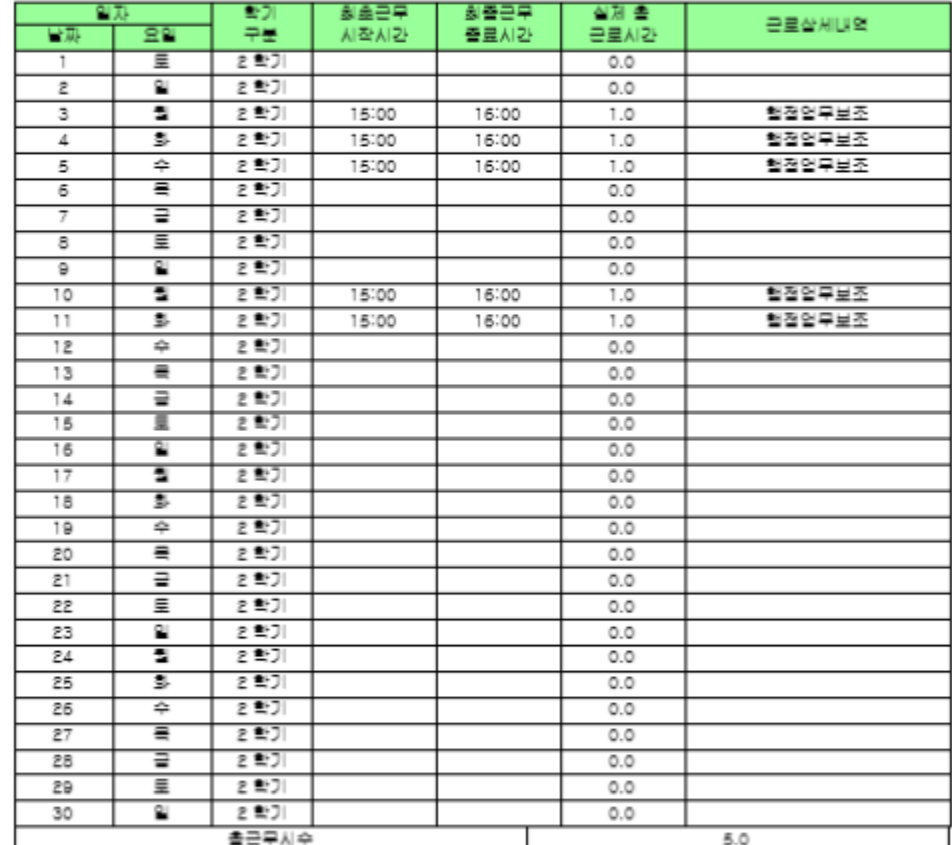

1. 주간 교육과점 학생 학기 줄 근로시간 - 주20시간 이하

2. 야간 교육과점 학생 및 발학 기간 줄 근로시간 - 주40시

 $\bigodot$ 근로잡학생 봉인 : (서열)

) (직 인)

교외기관에서 근무한 결무에 해답 교외기관멸(

대 구 가 통 릭 대 학 교 \_ 학 생 취 업 처 장 \_ 귀 하